## **Expert Automation Course DCS: SIMATIC PCS 7**

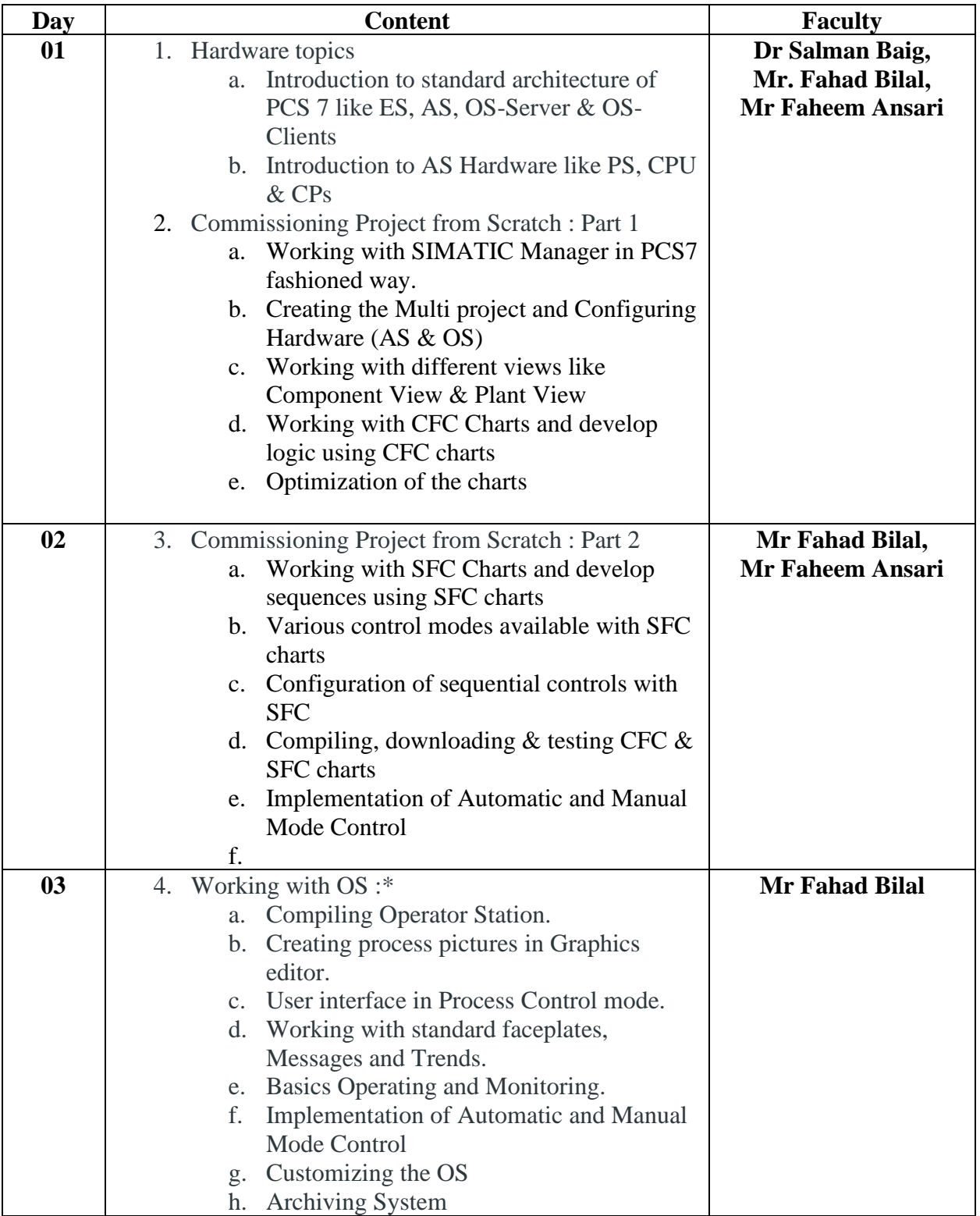

## **(5 Days, 20 Hours)**

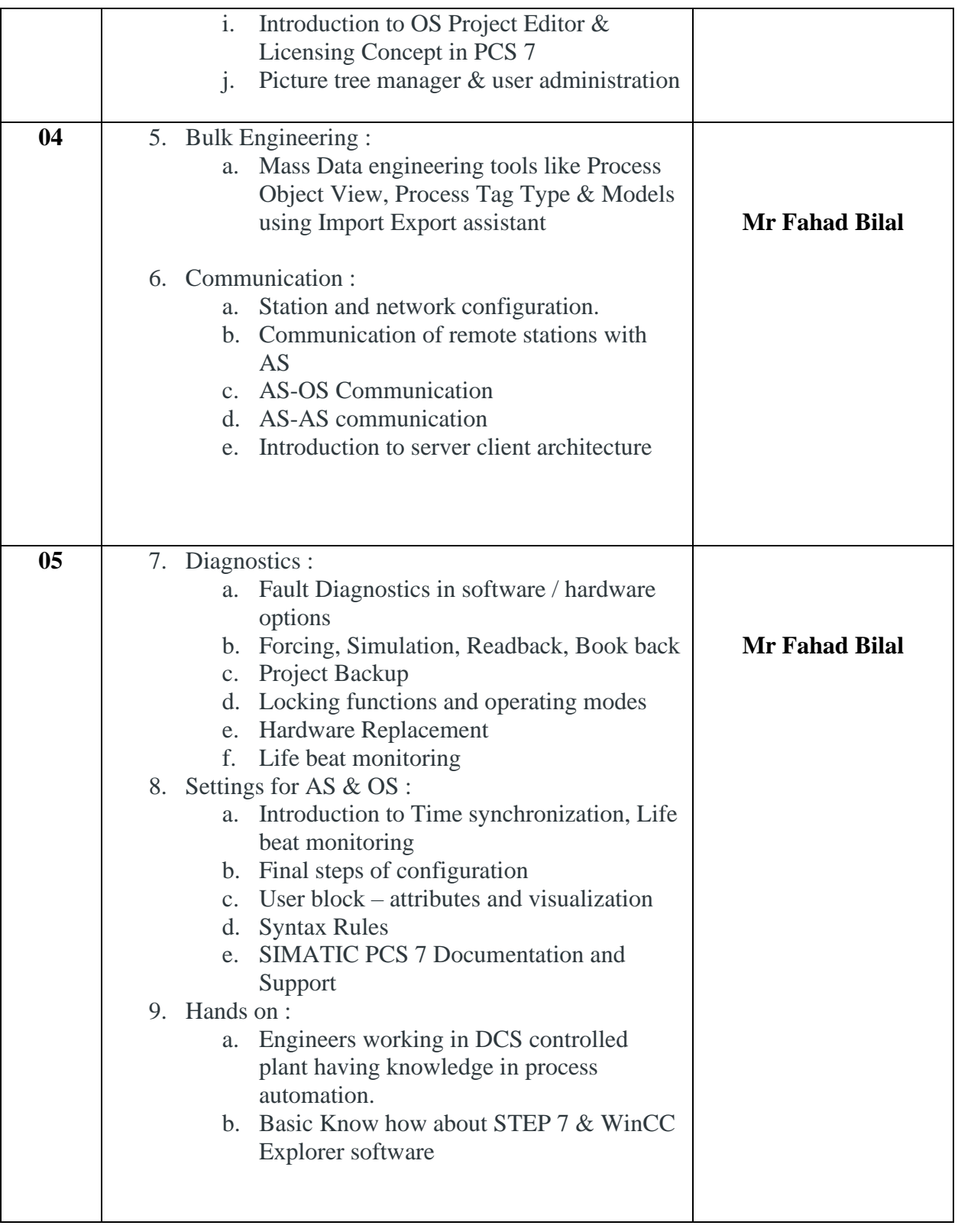